## **QGIS Application - Bug report #17602**

**Auth db query exec() failed** *2017-12-01 11:42 AM - Patrick Dunford*

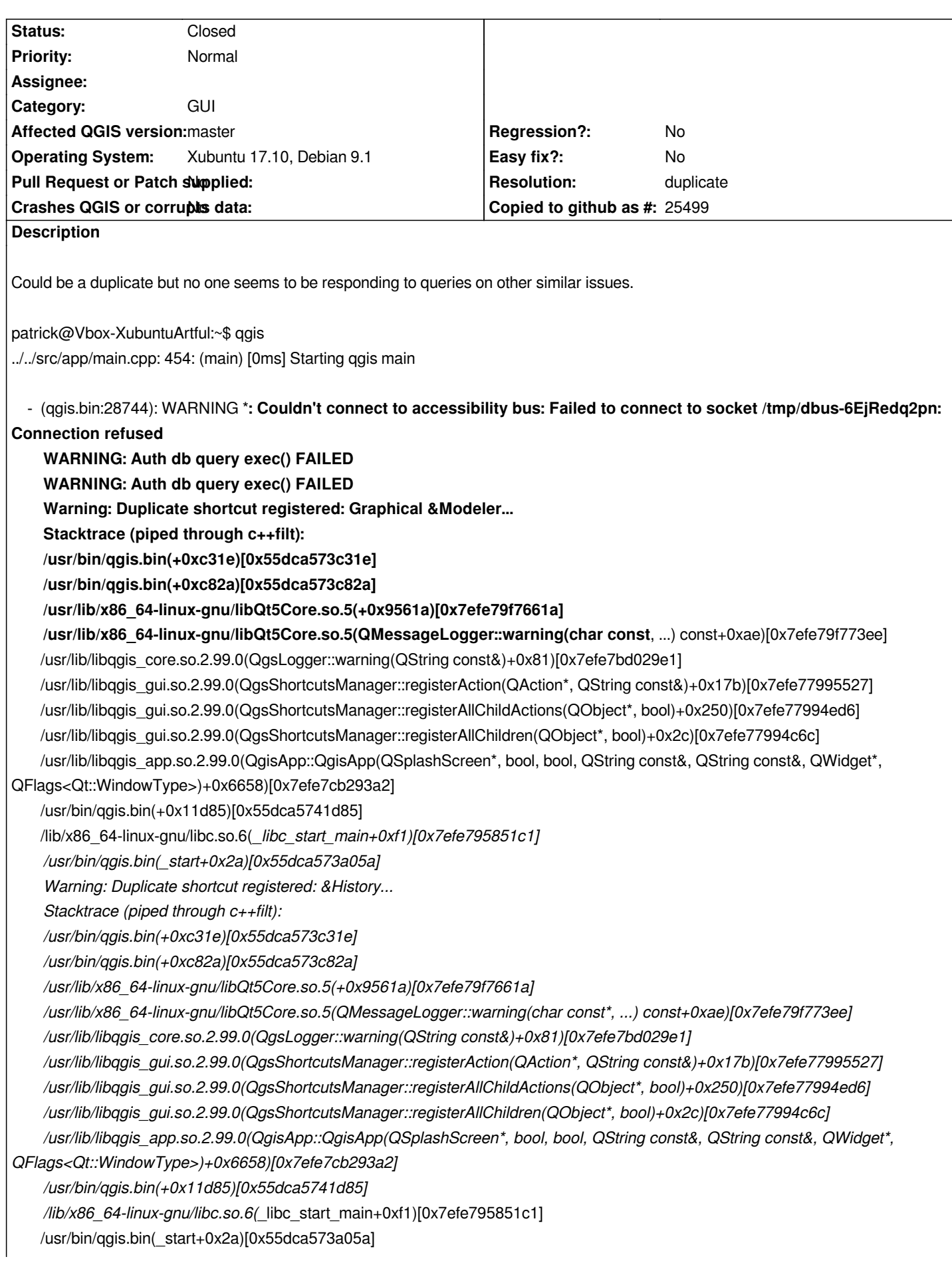

## **History**

**#1 - 2017-12-02 09:55 AM - Richard Duivenvoorde**

*duplicate of #17386*

## **#2 - 2017-12-02 06:22 PM - Giovanni Manghi**

- *Resolution set to duplicate*
- *Status changed from Open to Closed*

## **Files**

*Screenshot\_2017-11-30\_17-54-26.png 6.38 KB 2017-12-01 Patrick Dunford*